2016 06 10

## $III (2016)$ 8 : AWK 2

(http://takeno.iee.niit.ac.jp/%7Eshige/ math/lecture/comp4/comp4.html)

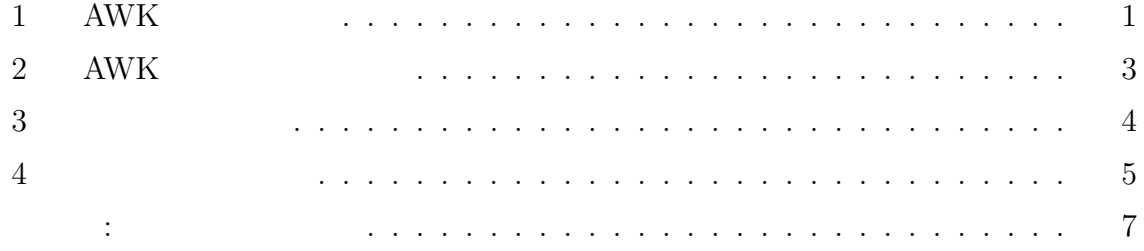

## **1** AWK

 $AWK$  1

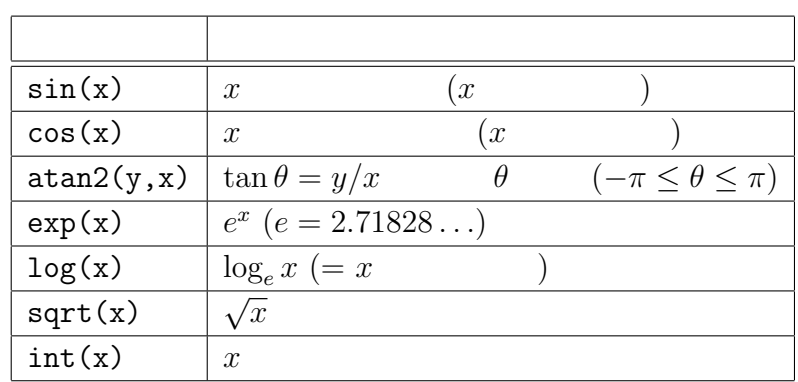

1: AWK

 $x$ 

 ${\tt atan2(y,x)} \eqno( x, y)$ 

BEGIN *{* x=15; pi=3.1415926535; print sin(x\*pi/180) *}*

 $\pi/180$   $\pi$  AWK  $\text{atan2}()$ 

 $pi$ =atan $2(0,-1)$ 

AWK C

:

$$
\tan x = \frac{\sin x}{\cos x} \quad (\cos x \neq 0) , \qquad \sin^{-1} x = \tan 2(x, \sqrt{1 - x^2})
$$
  

$$
\log_a x = \frac{\log x}{\log a} \quad (a \neq 1, a > 0) , \quad \cos^{-1} x = \tan 2(\sqrt{1 - x^2}, x)
$$
  

$$
\sqrt[n]{x} = x^{1/n} \quad (x > 0, n \ge 2), \qquad \tan^{-1} x = \tan 2(x, 1)
$$

BEGIN *{* pi = atan2(0, -1) print "簡易三角関数表"; print " cos sin tan" for (j=0; j<90; j++) *{* printf "%2d", j t = j\*pi/180; x = cos(t); y = sin(t); z = y/x printf " %5.3f %5.3f %5.3f¥n", x, y, z *}* printf "%2d %5.3f %5.3f %5s¥n", 90, 0.0, 1.0, "--" *}*

$$
\mathcal{L}^{\mathcal{L}}(\mathcal{L}^{\mathcal{L}}(\mathcal{L}))
$$

• C  
 
$$
1/3
$$
 0 ( ) AWK  
  $0.333...$  int(x/y)

• 
$$
x
$$
 int  $(x+0.5)$ 

\n- int(x) 
$$
x
$$
\n- int(3.4) = 3, int(3.0) = 3, int(-3.4) = -3, int(-3.0) = -3
\n- C floor(x) (= x ) ceil(x) (= x)
\n- x ( 0 ) int(x) = x
\n

# 2 AWK

### $\bold{AWK}$

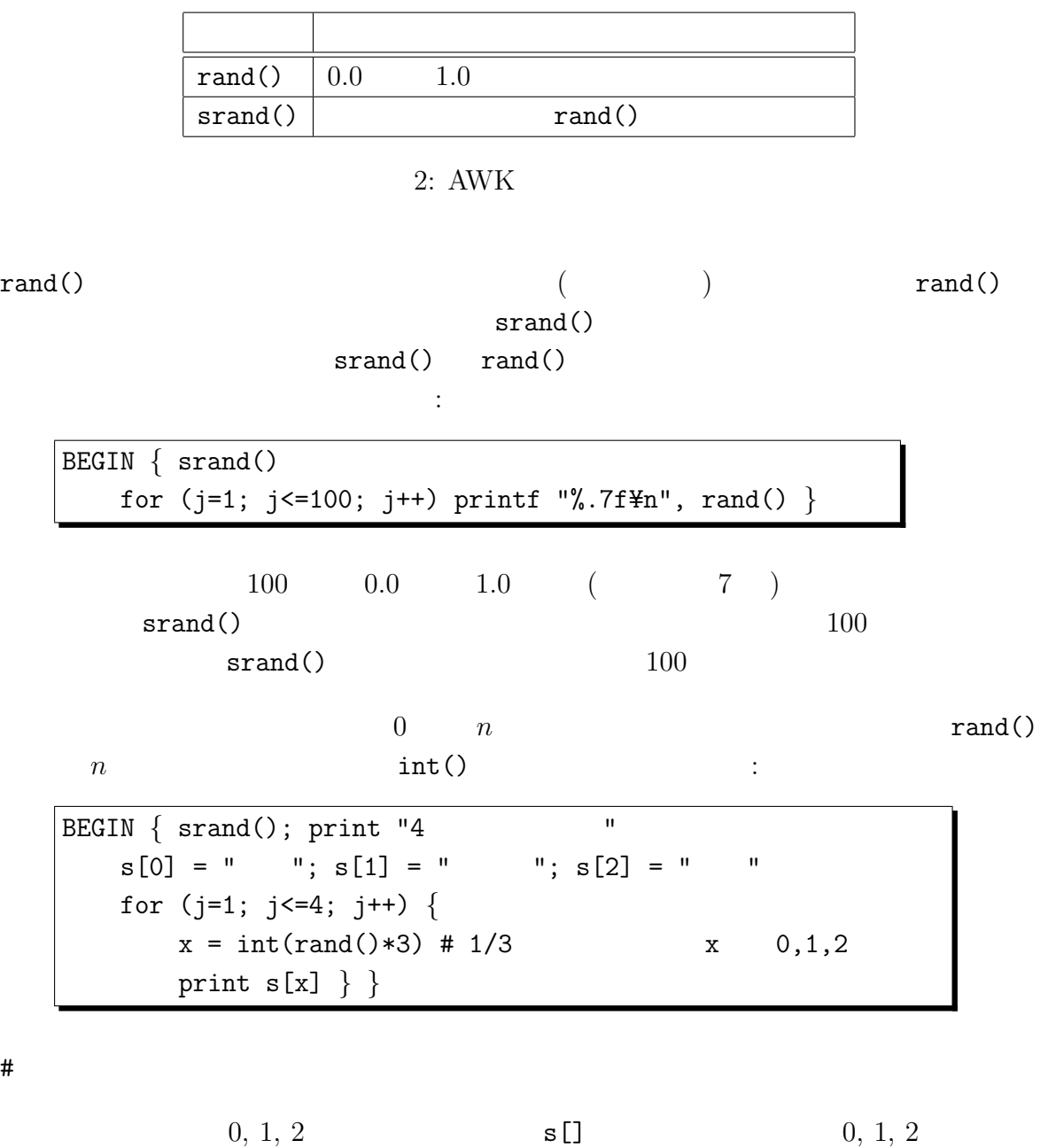

 $if$ 

 $\mathbf{x} = \mathbf{x}$ 

```
BEGIN { srand(); print "4 ";
for (j=1; j<=4; j++) {
   x = rand()if (x < 0.2) print " "; # 0.2else if (x < 0.7) print " "; # 0.5else print " "; # 0.3} }
```
## **3** 時刻処理関数

 $AWK$  ( 3)

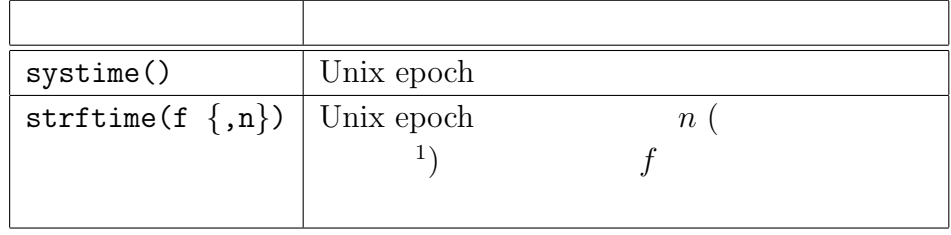

 $3:$ 

Unix epoch  $1970 \t 1 \t 1 \t 00:00:00$  $\sim$  2 利。例: BEGIN  $\{ t = \text{system}() \neq \emptyset \}$ print strftime(" $; % H : \% M : \% S"$ ) do  $\{ s = systime() \}$  while  $(s < t + 5)$ print strftime(" : %H:%M:%S") }

これは、スクリプト開始から 5 秒経つまで systime() の値を do-while 文で取得し続 け、5 秒後に終了する。この例の strftime() のように、2 番目の引数を省略した場合 は現在の時刻が対象となる。なお、strftime() は文字列を返すだけなので、それを出

print, printf

 $\text{strftime}()$  4

<sup>1</sup>以後、関数の引数に出てくる *{*,n*}* のような *{ }* で囲んだ部分は「省略できる引数の部分」を意味

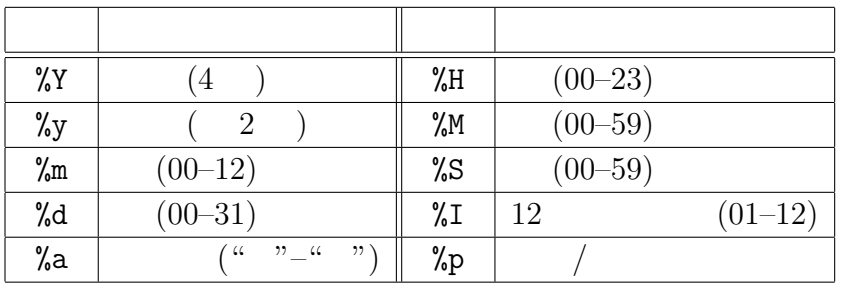

 $4:$  strftime

 $\sqrt{\text{BEGIN} \{ x = \text{system}(x)}$  $y = x - 3*24*60*60$ ;  $z = x - 7*24*60*60$ print strftime(":  $\frac{9}{10}$  %m %d (%a)") print strftime(" $\begin{array}{cccc} ; & \frac{6}{5}N & \frac{6}{5}M & \frac{6}{5}M & \frac{6}{5}M \\ \text{print} & \frac{1}{5}N & \frac{6}{5}M & \frac{6}{5}M & \frac{6}{5}M \\ \frac{1}{5}N & \frac{6}{5}M & \frac{6}{5}M & \frac{6}{5}M \\ \frac{1}{5}N & \frac{6}{5}M & \frac{6}{5}M & \frac{6}{5}M \\ \frac{1}{5}N & \frac{6}{5}M & \frac{6}{5}M & \frac{6}{5}M \\ \frac{1}{5}N &$ print strftime(" : %Y %m %d

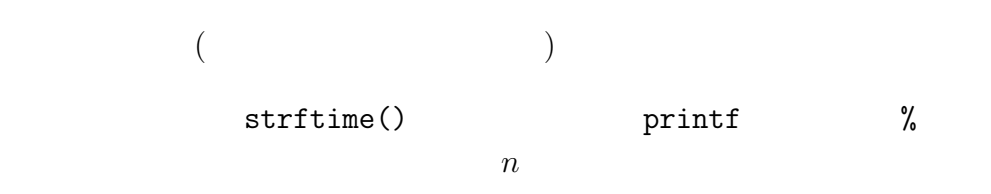

**4** 文字列処理関数

 $AWK$ 

:

 $5$  AWK

 $9$ 

 $($ )

 $s = "abc" "def" "ghi"  $s = "abcdefghi"$$ 

 $\text{substr}()$  :

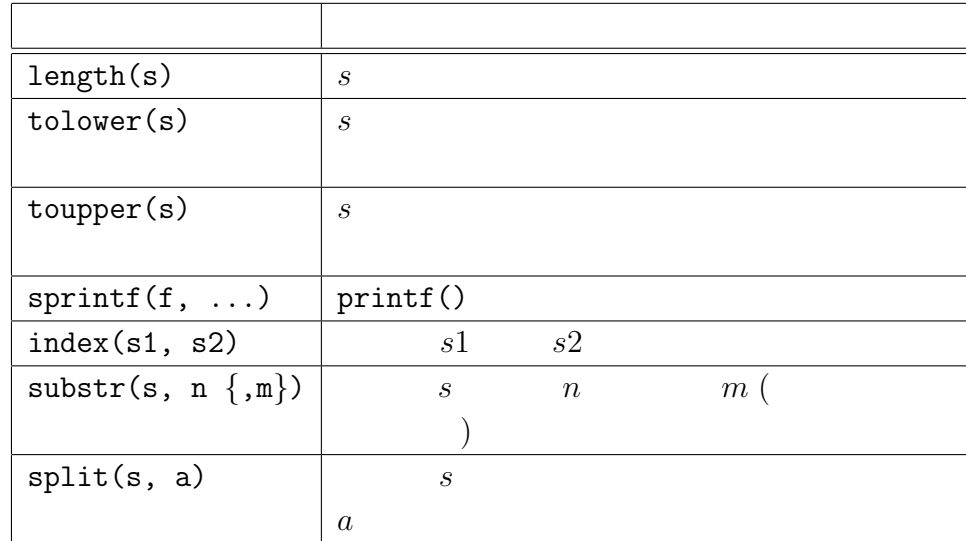

 $5:$ 

BEGIN  $\{ s = "abcdefghijklm\nopqrstuvwxyz"; N = length(s)$ for (j=1; j<=N; j++) *{*  $c =$  substr(s, j, 1) printf "[%d] %s %s¥n", j, c, toupper(c) *}}*

 $(t\text{copper}()$  )  $\texttt{subst}(s, j, 1)$   $s \quad j$  1 1

BEGIN *{* s = "http://takeno.iee.niit.ac.jp/%7Eshige/" s = s "math/lecture/comp4/comp4.html"  $t = "lecture"; len = length(t)$  $n = index(s, t)$  # s t  $s1 =$  substr(s, 1, n - 1) #  $s2 =$ substr(s, n, len) # t  $s3 =$ substr $(s, n + len)$  # print s1; print s2; print s3 *}*

 $\mathbf{s}$  ( and  $\mathbf{URL}$  ) and  $\mathbf{URL}$  t  $index()$  s s  $sl$  s1 s2 s3  $3$  substr()  $3$  substr()  $3$ 

 $split()$ 

**コンピュータ** 

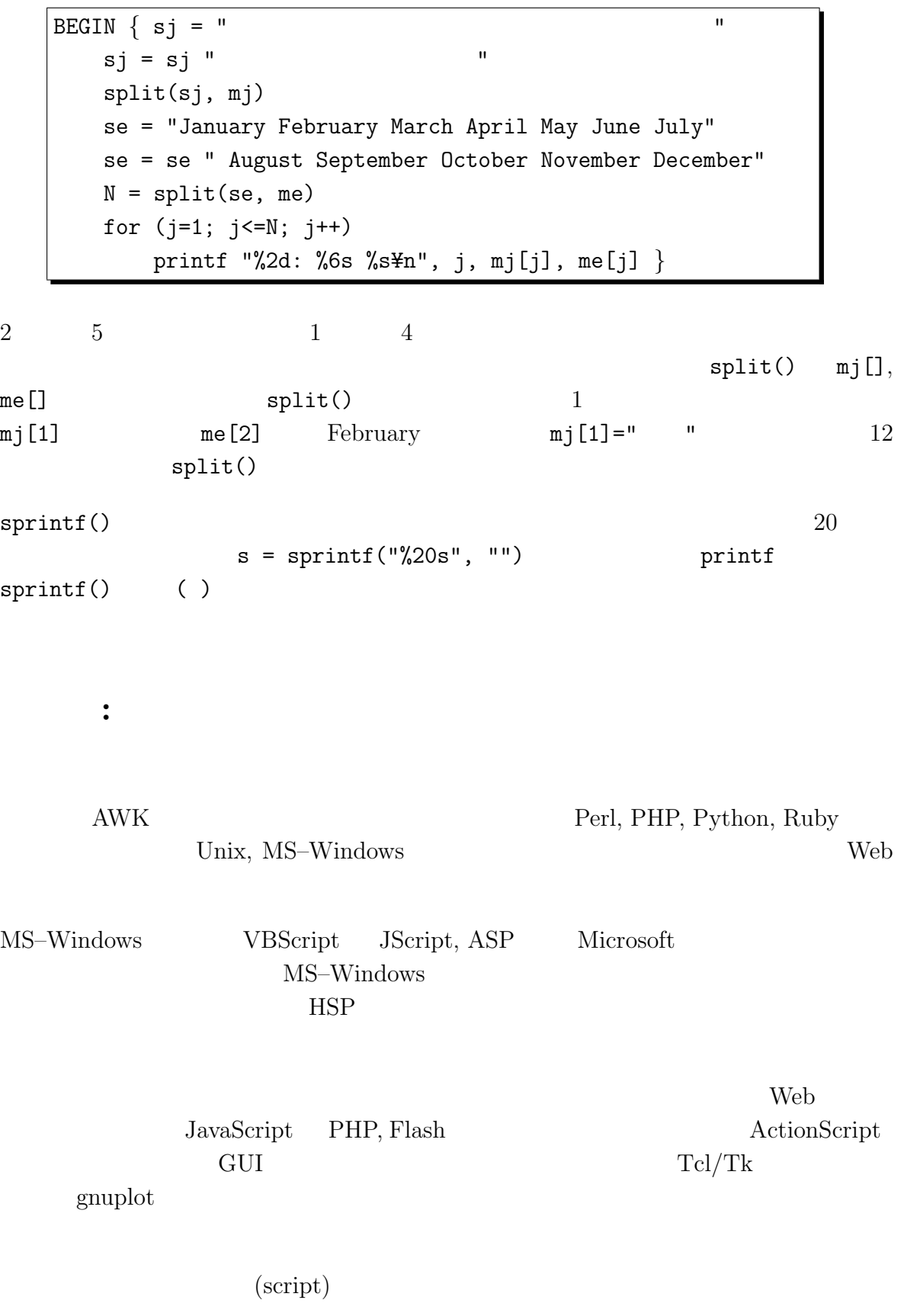

- $\bullet$  (  $\qquad \qquad \left.\qquad \qquad \right.$
- コンパイル型言語と比べて型宣言などが厳密でない
- $\bullet$
- $\bullet$

## Perl Python, Ruby

- オープンソースなフリーソフト
- 
- $\bullet$
- $\bullet$   $\bullet$   $\bullet$
- $\bullet$
- AWK  $\hskip10mm{\rm C}$
- $\bullet$
- 行フィルタ作業も行えるし、バッチファイルのようなファイル、ディレクトリ、
- 

#### 特に Web アプリケーションの処理は文字列処理が多いので、このような汎用のスクリ

C Perl Ruby  $\Gamma$